# Обзор свободных программ для численных расчетов

Пек Борис

## Введение

Существует множество программ, предназначенных для узкоспециализированных математических расчетов. Больше всего известны и широко распространены универсальные пакеты-комбайны, пригодные для занятий самой разной математической деятельностью. По функциональности они делятся в целом на две категории: пакеты, предназначенные в основном для численных расчетов (например, MatLab) и системы компьютерной алгебры (Computer Algebra System), к которым относятся Mathematica, Maple и (отчасти) MathCAD - они также называются системами символьных или аналитических вычислений (Symbolic Manipulation Program). Это наиболее универсальные математические программы, способные решать самые разные задачи, причем как численно, так и точно - аналитически.

Возможностей у подобного софта - множество, и есть только одна проблема: все эти программы довольно дороги. А как же свободное программное обеспечение, спросите вы? Оказывается, и здесь дело обстоит неплохо. Существуют альтернативы как для MatLab (системы Octave и Scilab), так и свободные системы аналитических вычислений - Maxima и Axiom.

И отдельную нишу в инженерных расчетах занимают пакеты для решения уравнений в частных производных методом КЭ. Здесь тоже существуют свободные аналоги таким известным продуктам, как ANSYS, Comsol Multiphysics, CFD-ACE и др..

## Содержание

- Пакеты для численных расчетов
- Пакеты для символьных вычислений
- Пакеты для решения уравнений в частных производных (МКЭ)

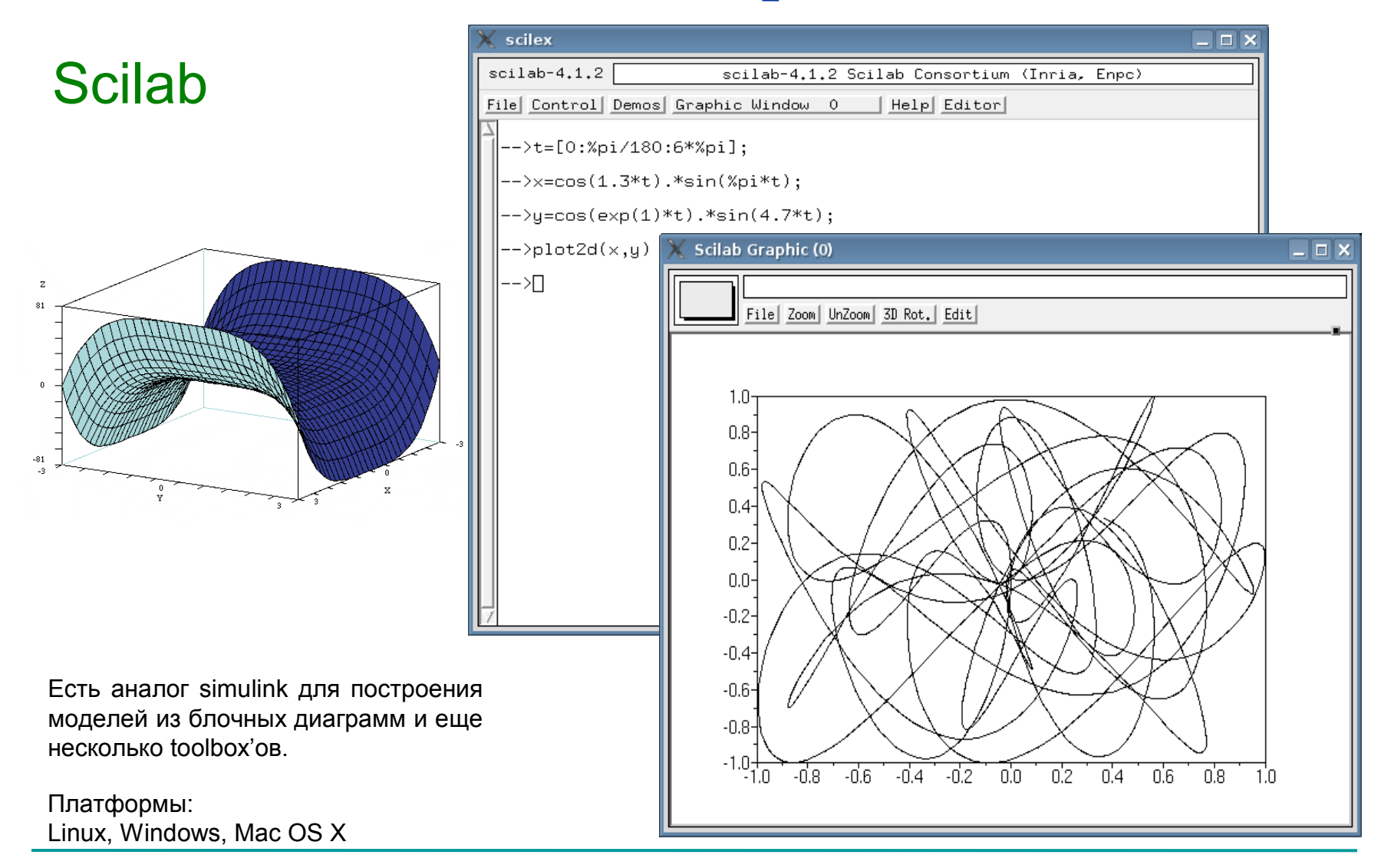

http://www.scilab.org

#### **Octave**

Консольная программа.

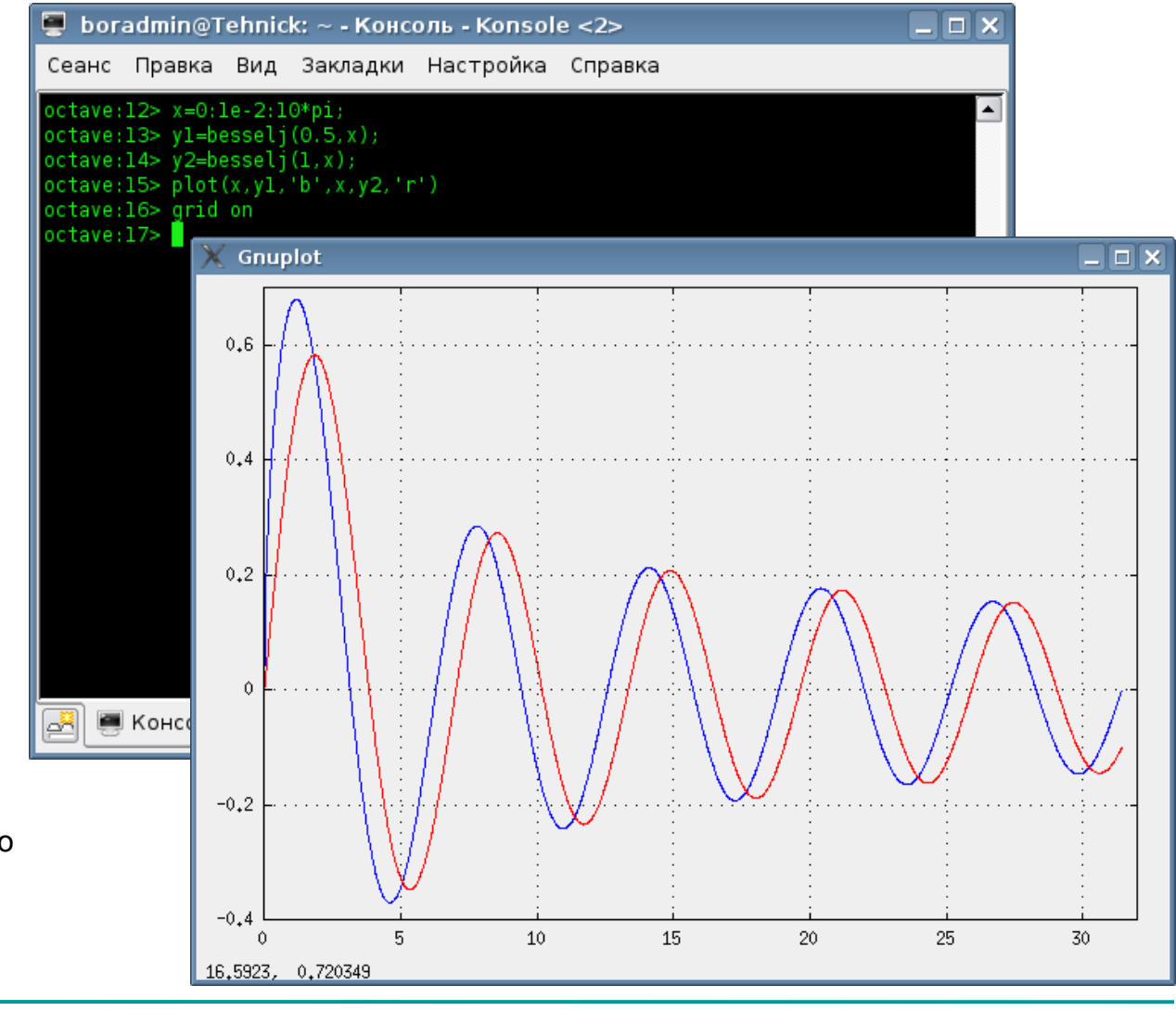

Имеется большое количество toolbox'ов.

Платформы: Linux, Windows, Mac OS X

http://www.octave.org

#### **QtOctave**

Один из наиболее удобных графических интерфейсов для Octave.

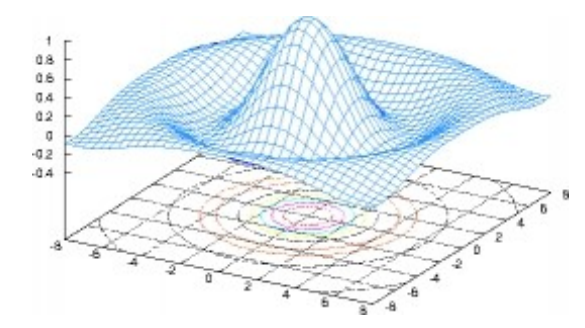

Платформы: Linux, Windows, Mac OS X

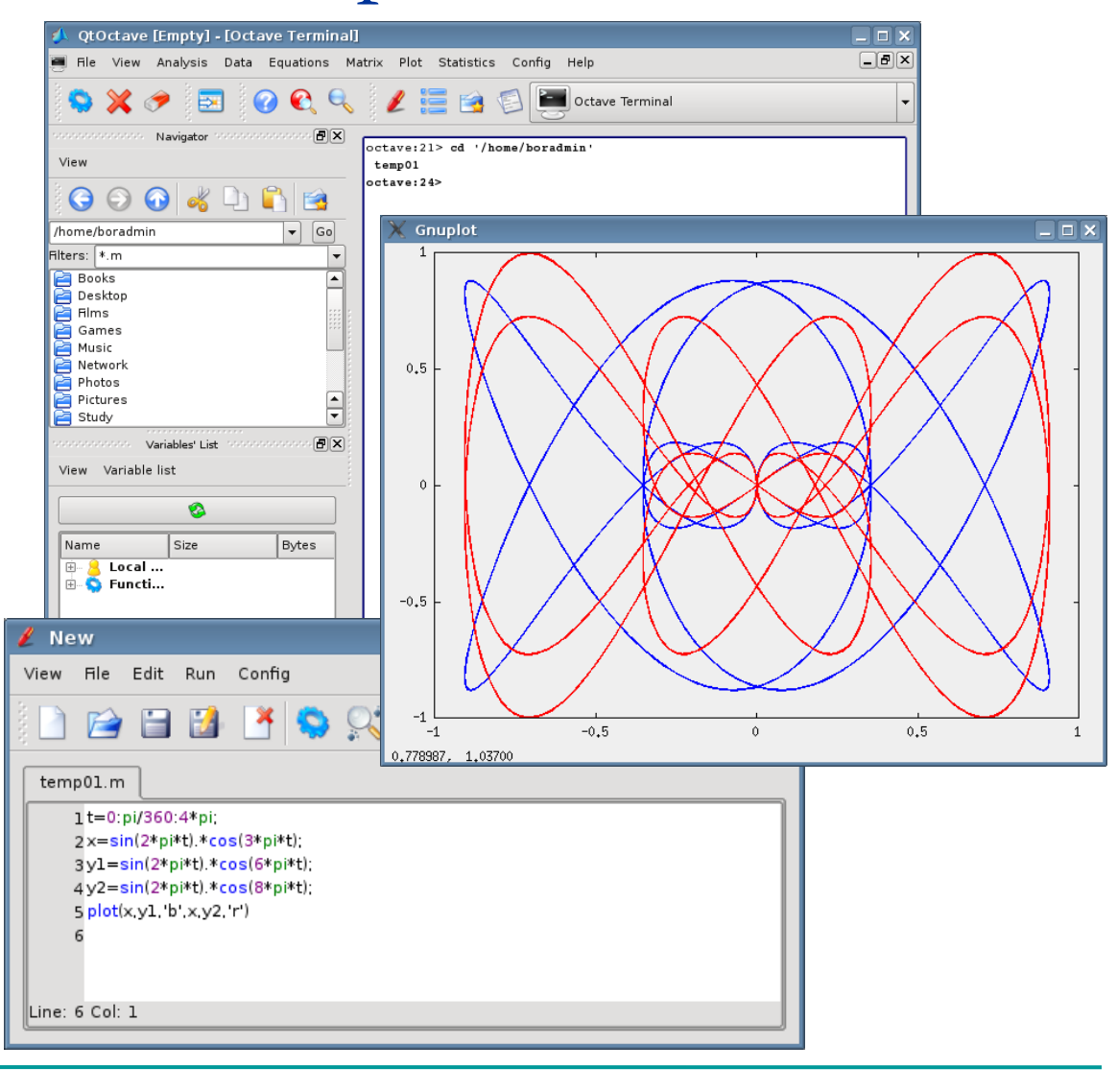

#### http://qtoctave.wordpress.com

FreeMat v3.6 Command Window

 $\Pi$  if  $\Pi$   $\Omega$   $\Delta$ 

/home/boradmin  $\vert \bullet \vert$ 

 $\ldots$ 

File Edit Debug Tools Help

### FreeMat

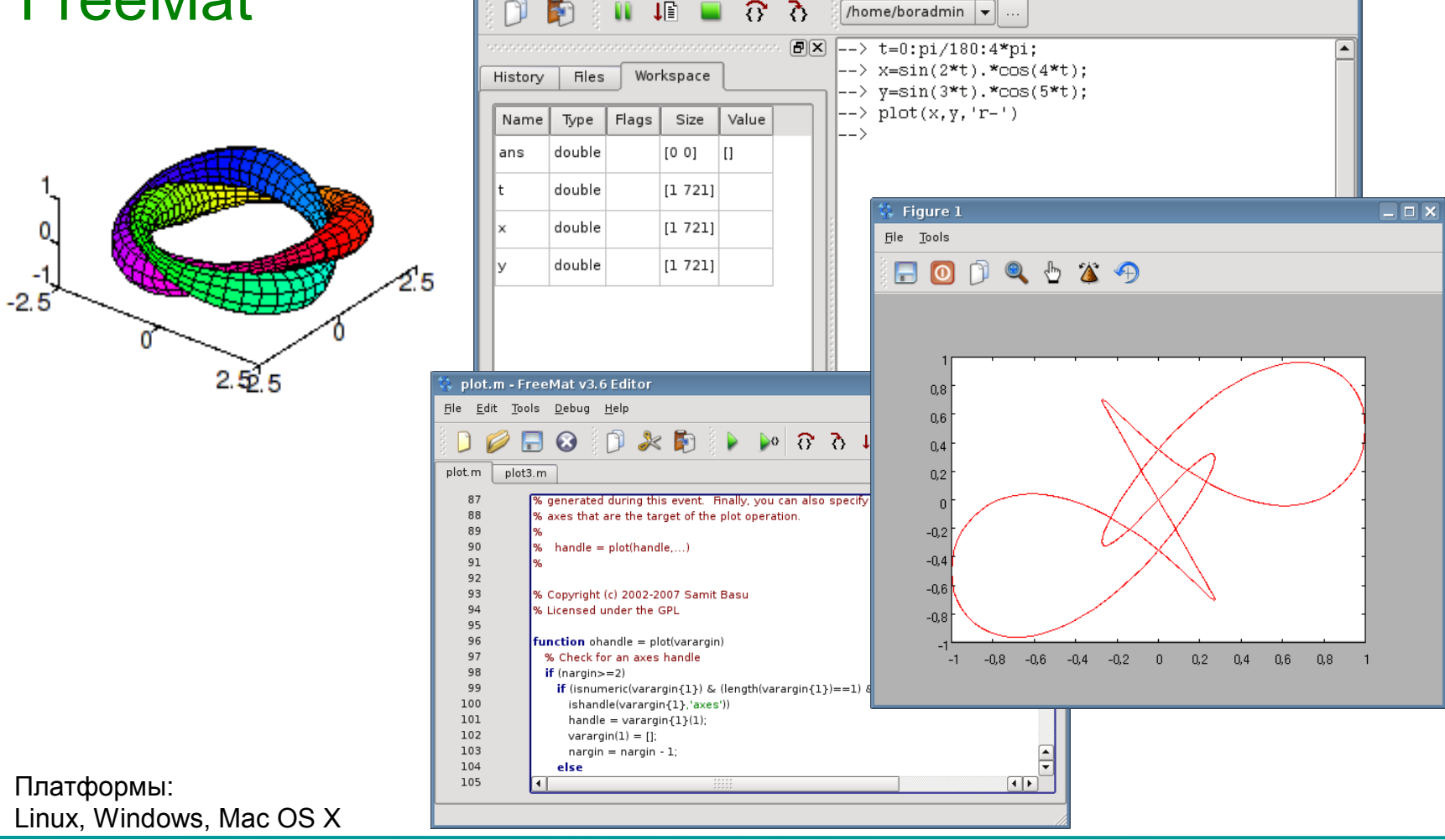

http://freemat.sf.net

 $\Box$ 

## Пакеты для символьных вычислений

δZ.

G

 $(%i1)$  is $(6*9=42)$ :

(%ol) false

### Maxima

Консольная программа.

Графические интерфейсы: xMaxima wxMaxima

Платформы: Linux, Windows, Mac OS X

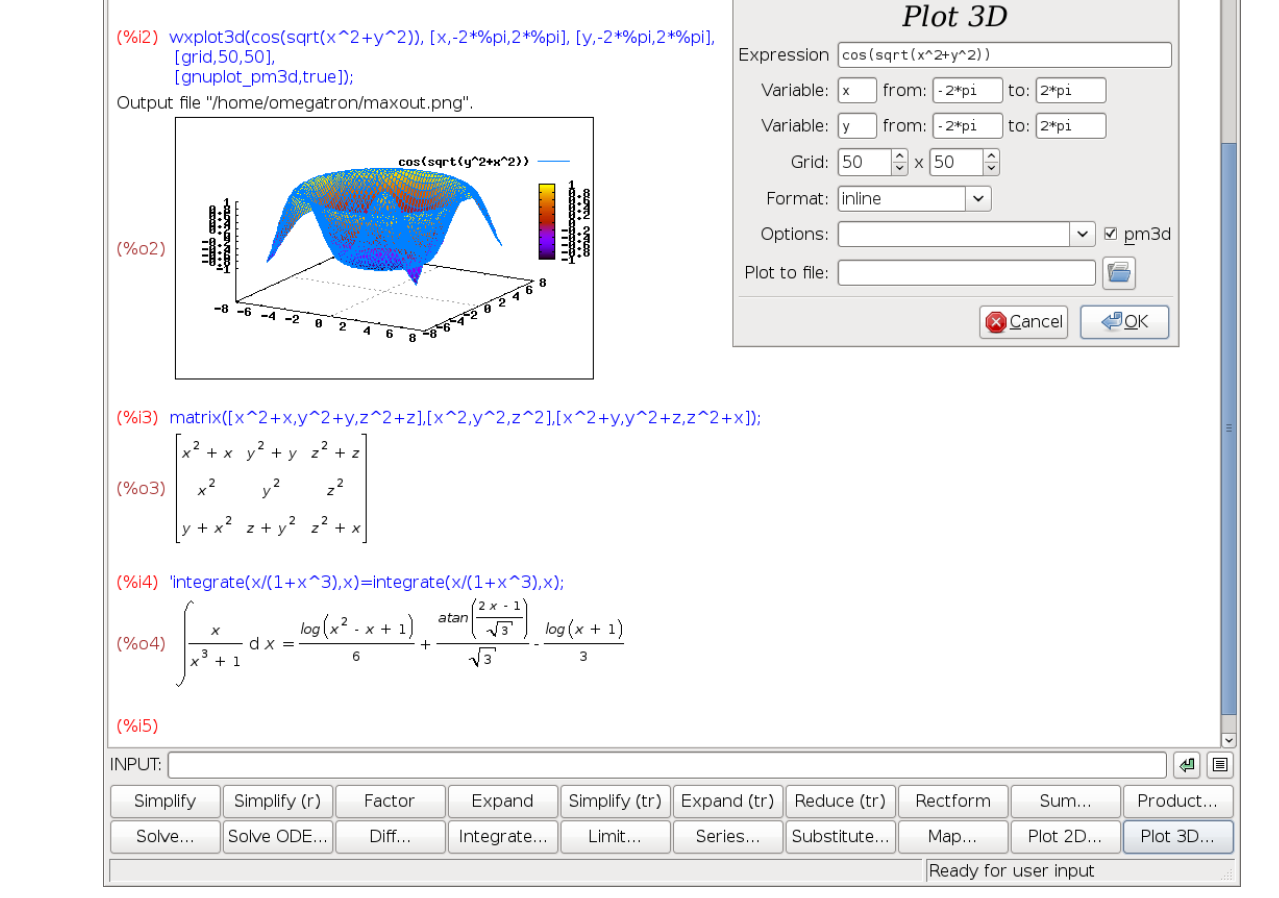

wxMaxima 0.7.1 [ unsaved ]

 $\delta$ 

Plot 3D

 $\boxed{\mathsf{x}}$ 

Eile Edit Maxima Equations Algebra Calculus Simplify Plotting Numeric Help

 $\bullet$   $\bullet$ 

#### http://maxima.sourceforge.net

## Пакеты для символьных вычислений

Axiom

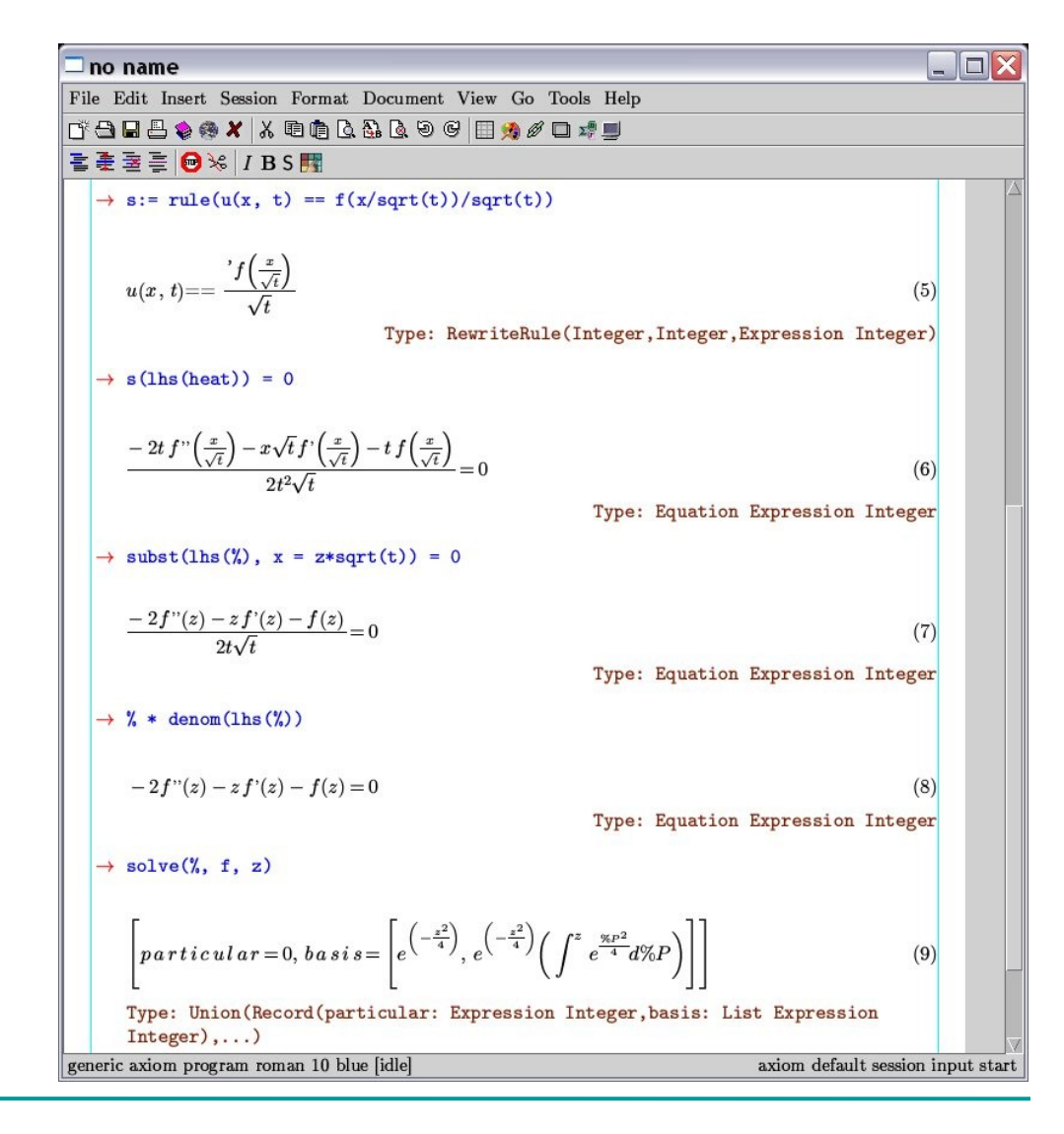

Платформы: Linux, Windows, Mac OS X

http://www.axiom-developer.org

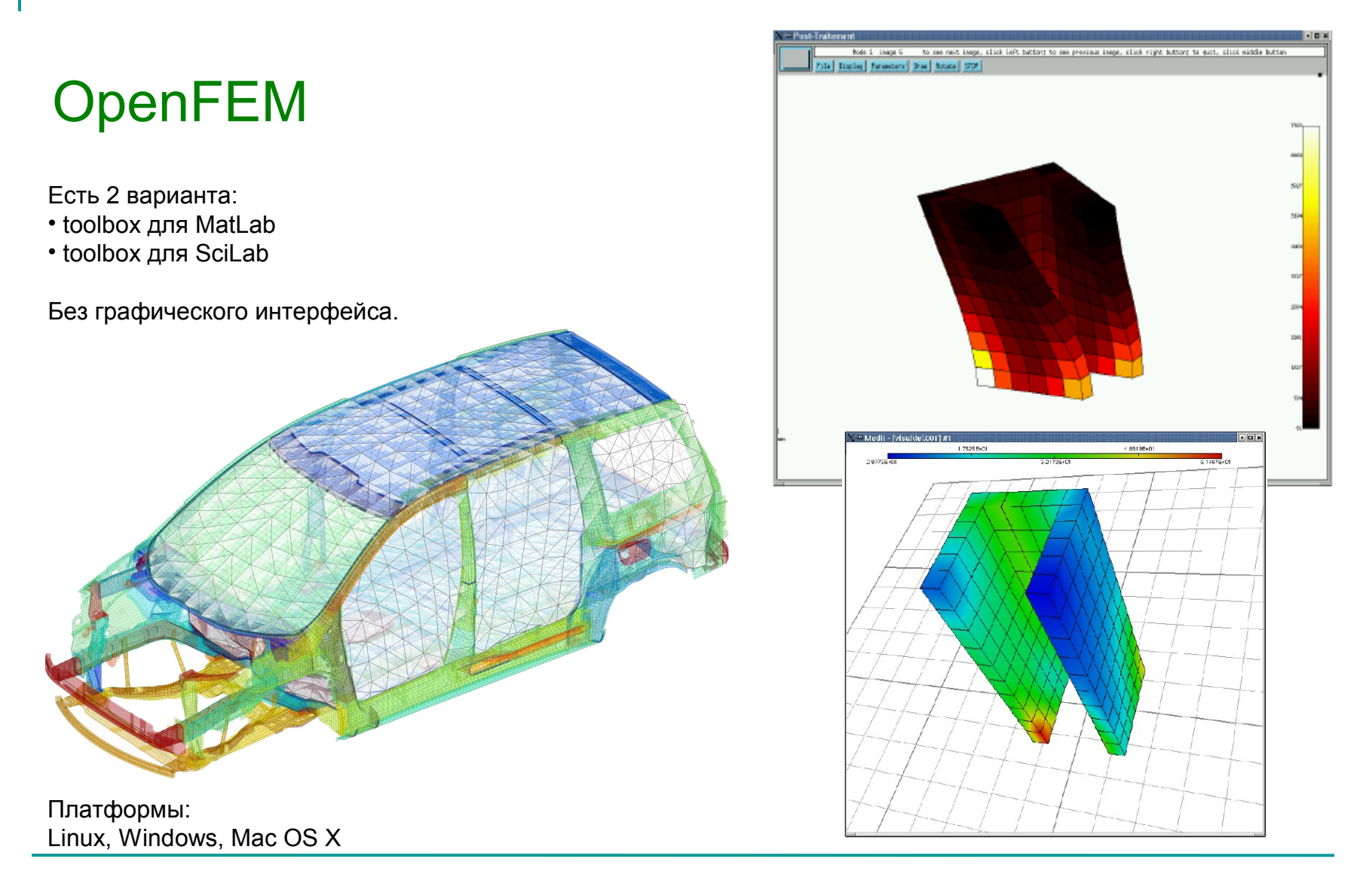

http://www-rocq.inria.fr/OpenFEM

## Impact

Задачи:

• Контактные пространственные задачи

• Задачи разрушения

• Задачи формования

• Частотный анализ

• Задачи с большими перемещениями

• Расчет динамических моделей из упругих, неупругих и твердых

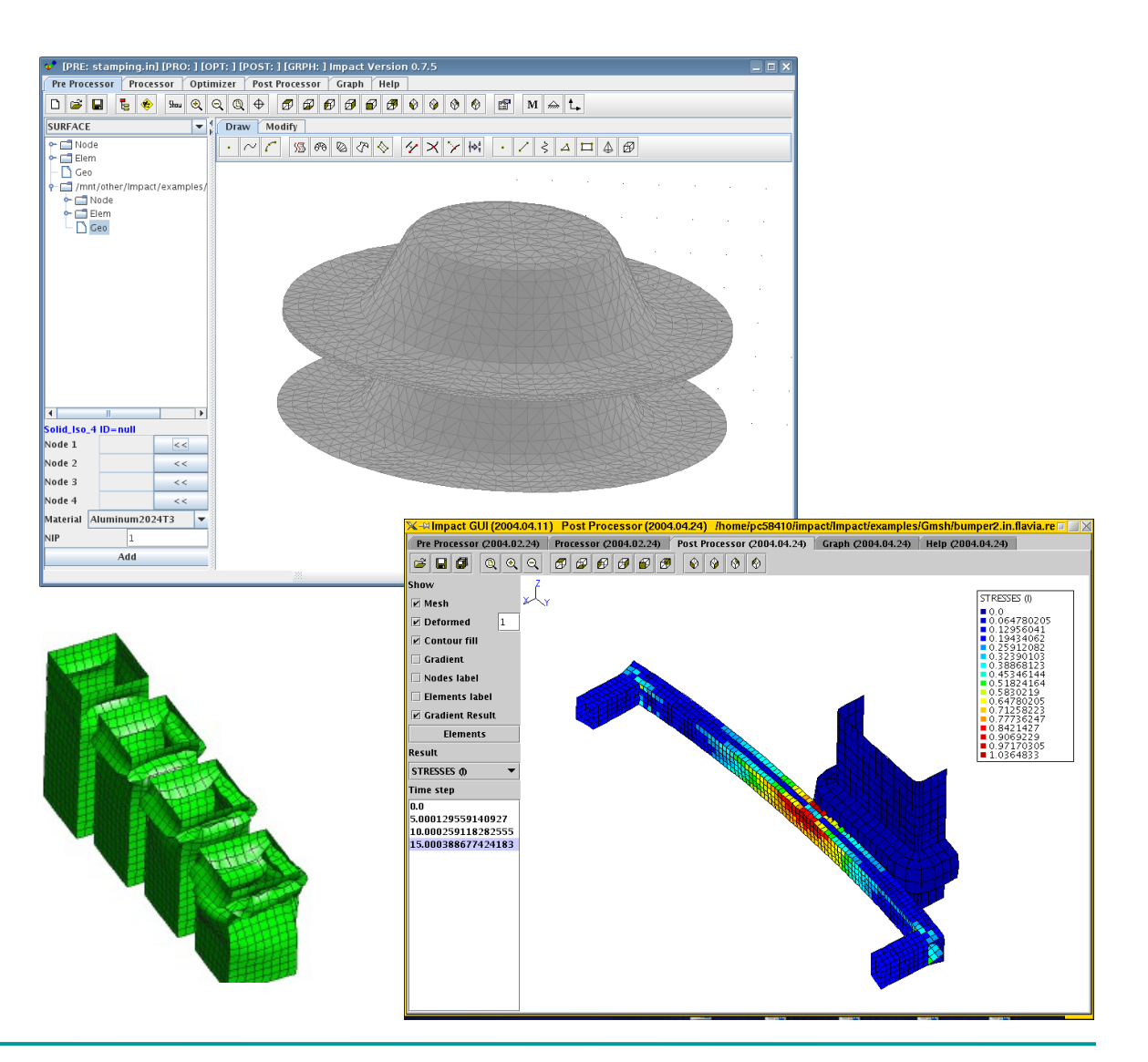

Платформы: Linux, Windows, Mac OS X

http://impact.sourceforge.net and the set of the set of the set of the set of the set of the set of the set of the set of the set of the set of the set of the set of the set of the set of the set of the set of the set of t

#### SALOME

Открытая интегрируемая платформа для численного моделирования.

Это пре- и постпроцессор. Без решателя.

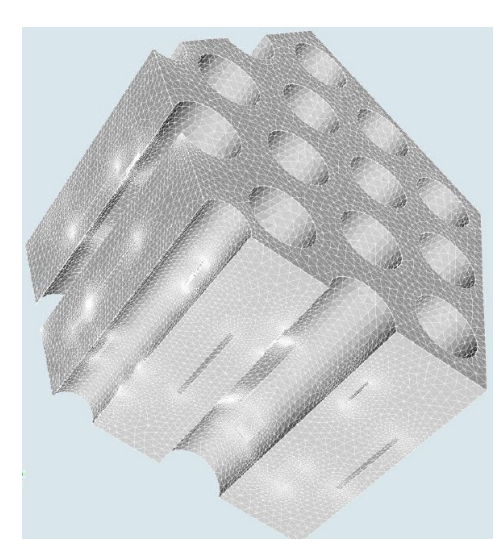

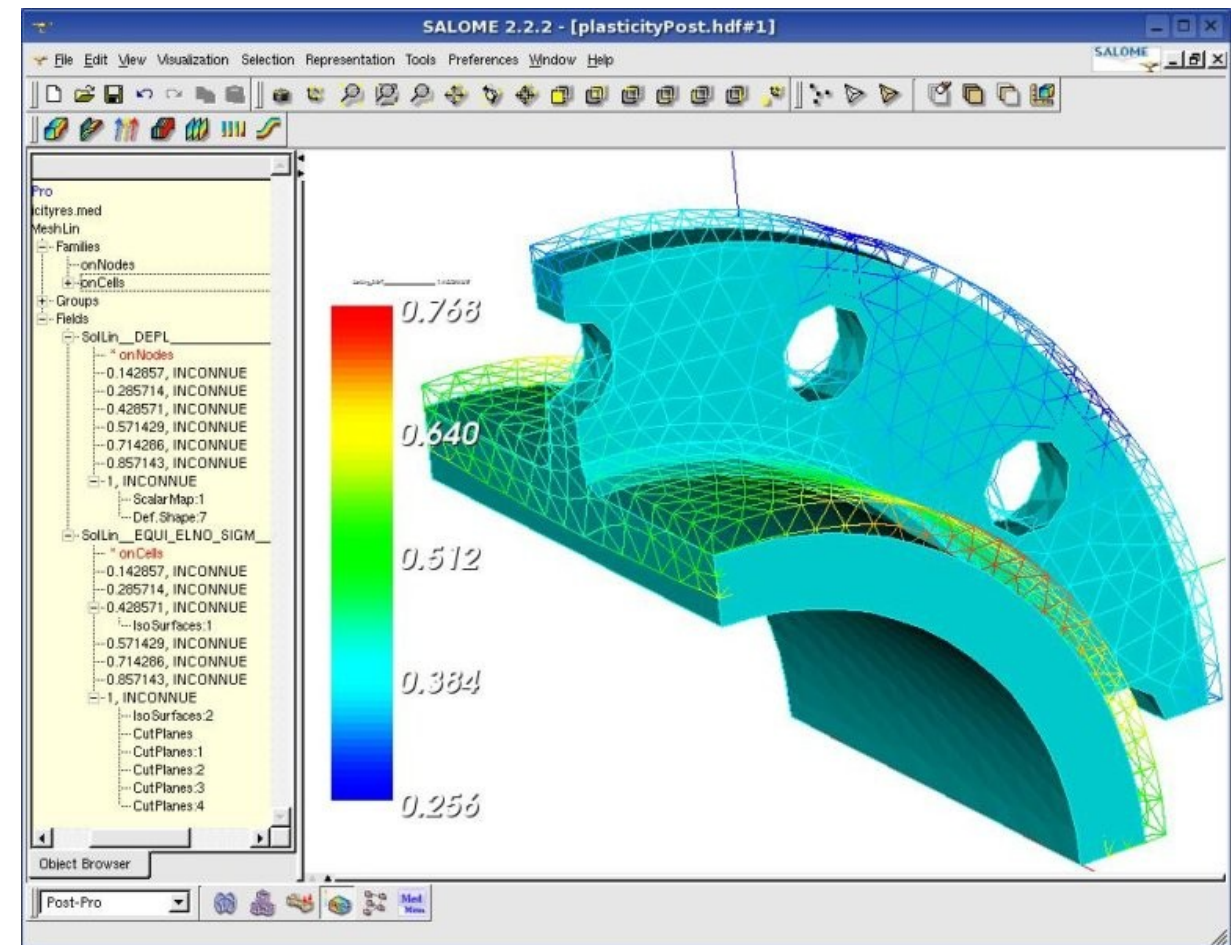

Платформы: Linux

**[Screenshots](http://www.salome-platform.org/home/screenshots/)** 

#### http://www.salome-platform.org and the state of the state of the state of the state of the state of the state o

#### **OpenFOAM**

Открытая интегрируемая платформа для численного моделирования задач механики сплошных сред

Это решатель. Без пре- и постпроцессора. Может использоваться совместно с SALOME.

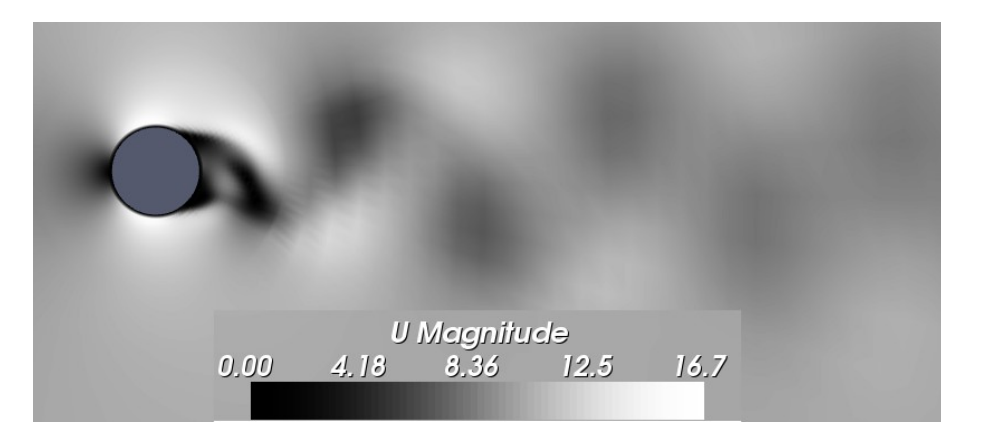

Задачи:

#### • Прочностные расчеты

• Гидродинамика ньютоновских и неньютоновских вязких жидкостей как в несжимаемом, так и сжимаемом приближении с учётом конвективного теплообмена и действием сил гравитации. Возможно решение дозвуковых, околозвуковых и сверхзвуковых задач

- Задачи теплопроводности в твёрдом теле
- Многофазные задачи, в том числе с описанием химических реакций компонент потока
- Задачи, связанные с деформацией расчётной сетки
- Сопряжённые задачи

• Некоторые другие задачи, при математической постановке которых требуется решение ДУ в ЧП в условиях сложной геометрии среды

Распараллеливание расчета как в кластерных, так и многопроцессорных системах.

Платформы: Linux, Windows, Mac OS X

#### http://www.openfoam.com

#### **Elmer**

Пакет Elmer содержит в себе набор программ:

- Построитель геометрии и генератор 2D и 3D сеток.
- Решатель с возможностью распараллеливания на многопроцессорных и кластерных системах
- Постпроцессор

Сетка может быть сгенерирована встроенными средствами или импортирована из файлов посторонних приложений:

- : Ansys input format 1) ansys
- : Abaqus input format by Ideas 2) .inp
- $3)$ fil. : Abagus output format
- .FDNEUT: Gambit (Fidap) neutral file  $4)$
- : Universal mesh file format  $5)$ unv.
- $6)$ .mphtxt : Comsol Multiphysics mesh format
- : Fieldview format 7) .dat
- 8) .node, ele: Triangle 2D mesh format
- 9) mesh : Medit mesh format
- $10)$  msh : GID mesh format
- : Gmsh mesh format  $11)$  msh

#### Платформы:

Linux, Windows, Mac OS X

http://www.csc.fi/english/pages/elmer

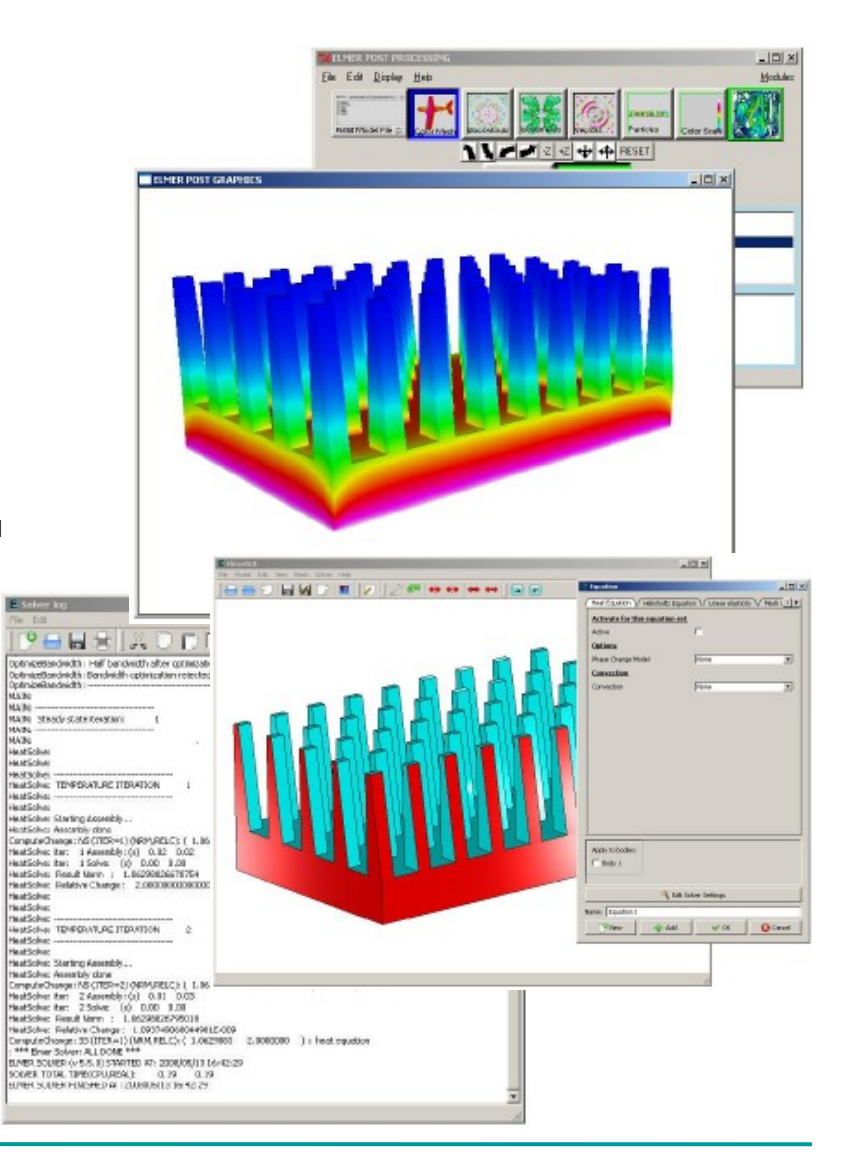

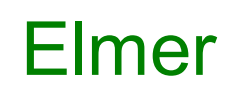

Rayleigh-Benard convection Temperature and velocity fields at 400 s.

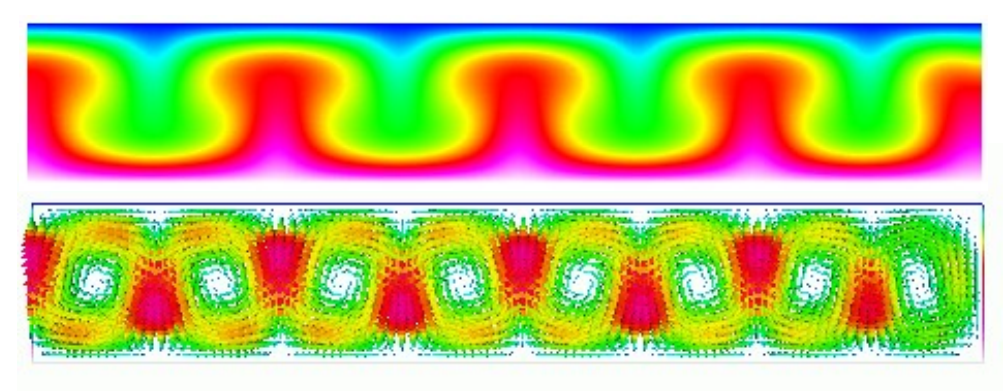

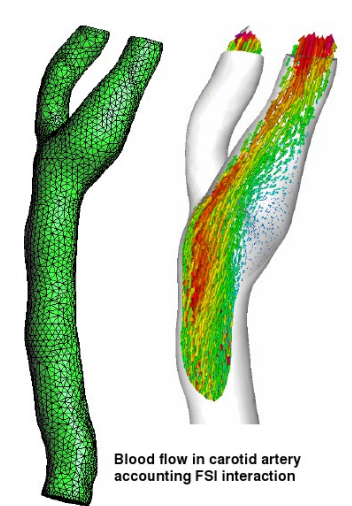

Физические модели в Elmer:

- Теплоперенос: уравнение теплопроводности, модели для электропроводности, излучения, конвекции и фазовых переходов (газ, жидкость, кристалл)
- Гидродинамика: уравнения Навье-Стокса, Стокса и Рейнольдса, к-є и другие приближения турбулентности
- Многофазные жидкости (смеси): общее конвекционно-диффузионное уравнение
- Свободная поверхность: метод Лангранджиана, многоуровневый метод
- Структурная механика: общие уравнения упругости (анизотропические, линейные и нелинейные модели), пространственно-приведенные модели для плат и оболочек
- Акустика: уравнения Гельмгольца, линеаризованное время-гармоническое приближение
- Электромагнетизм: электростатика, магнитостатика, индукция
- Электрокинетика: условия скольжения, уравнение Пуассона-Больцмана, уравнение Пуассона-Нернста-Планка
- Квантовая механика: теория функционалов плотности (DTF, Kohn-Sham)
- Перемещение сетки: вытянивание и сдвиг в совместных задачах, ALE формулировка

Платформы: Linux, Windows, Mac OS X

http://www.csc.fi/english/pages/elmer

## Ссылки:

CAELinux LiveDVD (Дистрибутив на базе PCLinuxOS с уже установленными программами для численных расчетов) <http://caelinux.com/CMS>

# Статьи:

Обзор свободных программ для численных расчетов <http://sovety.blogspot.com/2008/03/free-software-for-solving-pdes.html> Обзор современных программ конечно-элементного анализа <http://www.sapr.ru/article.aspx?id=6797> Пингвин на физмате <http://www.mycomp.com.ua/text/7142> Расчеты пространственной гидродинамики Реакторной Установки (Пример использования SALOME и OpenFOAM) <http://www.os-cfd.narod.ru/articleXP.pdf> Компьютеры, математика и свобода <http://www.computerra.ru/gid/266002>